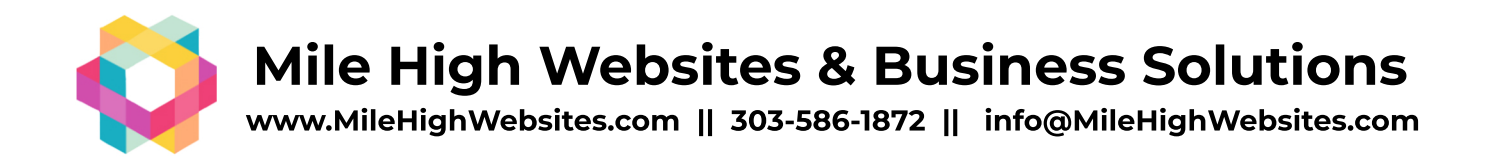

## **WORDPRESS LAUNCH CHECKLIST**

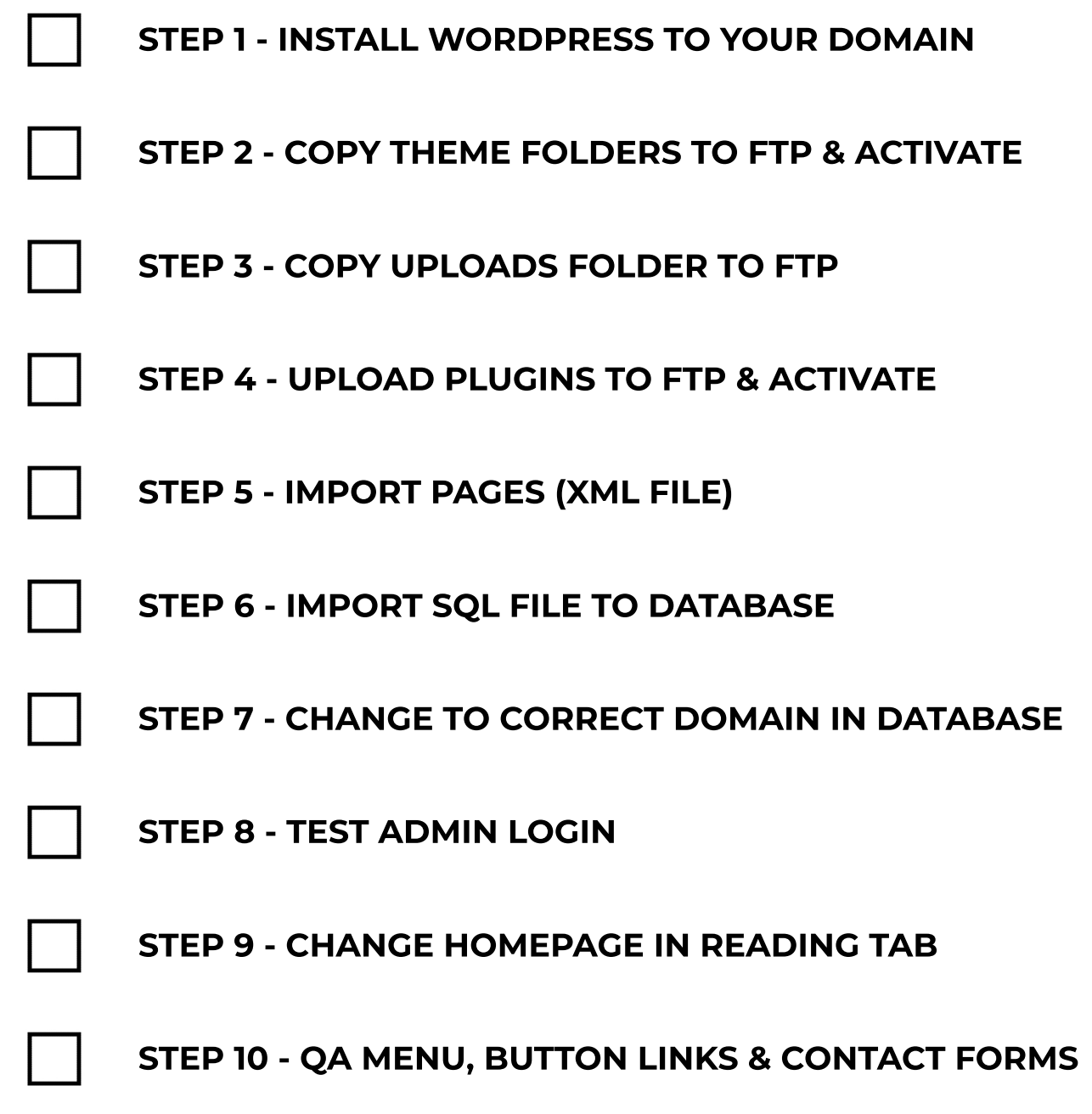